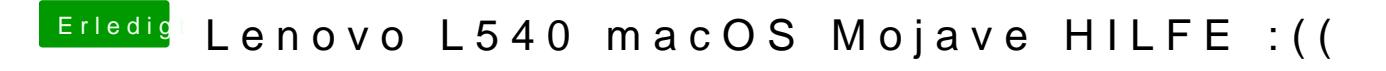

Beitrag von Ephixa vom 30. Oktober 2018, 19:03

Habe es entfernt und hier das kommt. :((

Habe bei mir im BIOS keine Einstellungen für die GPU ://